# **Arithmetic – While loop – II**

*Our study of numbers is further developed with the "while" loop. For this chapter you will need the* is\_prime() *function you wrote in the "Arithmetic – While loop – I" part.*

**Activity 1** (Goldbach's conjecture(s))**.**

*Goal: study two Goldbach conjectures. A conjecture is a statement that you think is true but you not know how to prove it.*

- 1. **Goldbach's good guess:** *Every even integer greater than* 4 *is the sum of two prime numbers.* For example  $4 = 2 + 2$ ,  $6 = 3 + 3$ ,  $8 = 3 + 5$ ,  $10 = 3 + 7$  (but also  $10 = 5 + 5$ ),  $12 = 5 + 7$ ,... For  $n = 100$  there are 6 solutions:  $100 = 3 + 97 = 11 + 89 = 17 + 83 = 29 + 71 = 41 + 59 = 47 + 53$ . No one can prove this conjecture, but you will see that there are good reasons to believe it is true.
	- (a) Program a number\_solutions\_goldbach(n) function which for a given even integer *n*, finds how many decompositions  $n = p + q$  there are where p and q are prime numbers and  $p \leqslant q$ .

For example, for  $n = 8$ , there is only one solution  $8 = 3 + 5$ , but for  $n = 10$  there are two solutions  $10 = 3 + 7$  and  $10 = 5 + 5$ .

*Hints.*

- It is therefore necessary to test all *p* including 2 and *n/*2;
- set  $q = n p$ ;
- we have a solution when  $p \leq q$  and  $p$  and  $q$  are both prime numbers.
- (b) Prove with the machine that the Goldbach conjecture is verified for all even integers *n* between 4 and 10 000.
- 2. **Goldbach's bad guess:** *Every odd integer n can be written as*

$$
n = p + 2k^2
$$

*where p is a prime number and k is an integer (possibly zero).*

- (a) Program an is\_decomposition\_goldbach(n) function that returns "True" when there is a decomposition of the form  $n = p + 2k^2$ .
- (b) Show that Goldbach's second guess is wrong! There are two integers smaller than 10 000 that do not have a decomposition of this form. Find them!

**Activity 2** (Numbers with 4 or 8 divisors)**.**

*Goal: disprove a conjecture by doing a lot of calculations.*

**Conjecture:** *Between* 1 *and N, there are more integers that have exactly* 4 *divisors than integers that have exactly* 8 *divisors.*

You will see that this conjecture looks true for *N* that are rather small, but you will show that this conjecture is false by finding a large *N* that contradicts this statement.

1. **Number of divisors.**

Program a number\_of\_divisors(n) function that returns the number of integers dividing *n*. For example: number\_of\_divisors(100) returns 9 because there are 9 divisors of  $n = 100$ :

$$
1, 2, 4, 5, 10, 20, 25, 50, 100
$$

*Hints.*

- Don't forget 1 and *n* as divisors.
- Try to optimize your function because you will use it intensively: for example, there are no divisors strictly larger than  $\frac{n}{2}$  (except *n*).

#### 2. **4 or 8 divisors.**

Program a four\_and\_eight\_divisors(Nmin,Nmax) function that returns two numbers: (1) the number of integers *n* with  $N_{\text{min}} \le n < N_{\text{max}}$  that admit exactly 4 divisors and (2) the number of integers *n* with  $N_{\text{min}} \le n < N_{\text{max}}$  that admit exactly 8 divisors.

For example four\_and\_eight\_divisors(1,100) returns (32,10) because there are 32 integers between 1 and 99 that admit 4 divisors, but only 10 integers that admit 8.

## 3. **Proof that the conjecture is false.**

Check that for "small" values of *N* (up to  $N = 10000$  for example) there are more integers with 4 divisors than 8. But check that for  $N = 300000$  this is no longer the case.

*Hints.* As there are many calculations, you can split them into slices (the slice of integers  $1 \leq$  $n < 50000$ , then  $50000 \le n < 100000,...$  and then add them up. This allows you to split your calculations between several computers.

### **Activity 3** (121111. . . is never prime?)**.**

*Goal: study a new false conjecture!*

We call  $U_k$  the following integer:

$$
U_k = 12\underbrace{111\ldots 111}
$$

| {z } *k* occurrences of 1

formed by the digit 1, then the digit 2, then *k* times the digit 1. For example  $U_0 = 12$ ,  $U_1 = 121$ ,  $U_2 = 1211$ , ...

- 1. Write a function one\_two\_one(k) that returns the integer  $U_k$ . *Hint.* You can notice that starting with  $U_0 = 12$ , we have the relationship  $U_{k+1} = 10 \cdot U_k + 1$ . So you can start with  $u = 12$  and repeat a number of times  $u = 10*u + 1$ .
- 2. Check with your machine that  $U_0, \ldots, U_{20}$  are not prime numbers.

*You might think it's still the case, but it's not true. The integer U*<sup>136</sup> *is a prime number! Unfortunately it is too big to be verified with our algorithms. In the following point we will define what is an* almost prime number *to be able to push the calculations further.*

- 3. Program a function is\_almost\_prime(n,r) that returns "True" if the integer *n* does not admit any divisor *d* such that  $1 < d \le r$  (we assume  $r < n$ ). For example:  $n = 143 = 11 \times 13$  and  $r = 10$ , then is almost prime(n,r) is "True" because *n* does not allow any divisor less than or equal to 10. (But of course, *n* is not a prime number.) *Hint.* Adapt your is\_prime(n) function!
- 4. Find all the integers  $U_k$  with  $0 \le k \le 150$  which are almost prime for  $r = 1000000$  (i.e. they are not divisible by any integer *d* with  $1 < d \le 1000000$ .

*Hint.* In the list you must find  $U_{136}$  (which is a prime number) but also  $U_{34}$  which is not prime but whose smallest divisor is 10 149 217 781.

**Activity 4** (Integer square root)**.**

*Goal: calculate the integer square root of an integer.*

Let  $n\geqslant 0$  be an integer. The  $\emph{integer square root of } n$  is the largest integer  $r\geqslant 0$  such as  $r^2\leqslant n.$  Another Let  $n \ge 0$  be an integer. The *integer square root of n* is the largest integer  $n \ge 0$  such as  $n \le n$ . Examples:

- $n = 21$ , then the integer square root of *n* is 4 (because  $4^2 \le 21$ , but  $5^2 > 21$ ). In other words,  $\sqrt{21}$  = 4.58..., and we round down to the nearest integer, so it is 4.
- $n = 36$ , then the integer square root of *n* is 6 (because  $6^2 \le 36$ , but  $7^2 > 36$ ). In other words,  $\sqrt{36}$  = 6 and the integer square root is of course also 6.
- $\sqrt{30}$  0 and the integer square root is of course also 0.<br>1. Write a first function that calculates the integer square root of an integer *n*, first by calculating  $\sqrt{n}$ , then rounding down.

*Hints.*

- For this question only, you can use the math module of Python.
- In this module sqrt() returns the real square root.
- The floor () function of the same module returns the number rounded down to the nearest integer.
- 2. Write a second function that calculates the integer square root of an integer *n*, but this time according to the following method:
	- Start with  $p = 0$ .
	- As long as  $p^2 \le n$ , increment the value of *p* by 1.

Think carefully about what the returned value should be (beware of the offset!).

3. Write a third function that still calculates the integer square root of an integer *n* with the algorithm described below. This algorithm is called the Babylonian method (or Heron's method or Newton's method).

### **Algorithm.**

Input: a positive integer *n*

Output: its integer square root

- Start with  $a = 1$  and  $b = n$ .
- As long as  $|a b| > 1$ , repeat:
	- **–** *a* ← (*a* + *b*)*//*2,
	- $-$ *b* ← *n*//*a*.
- Return the minimum between *a* and *b*: this is the integer square root of *n*.

We do not explain how this algorithm works, but it is one of the most effective methods to calculate square roots. The numbers *a* and *b* provide, during execution, an increasingly precise interval square roots. The<br>containing of  $\sqrt{n}$ .

Here is a table that details an example calculation for the integer square root of  $n = 1664$ .

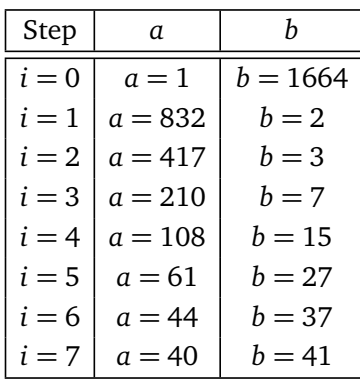

In the last step, the difference between *a* and *b* is less than or equal to 1, so the integer square root is 40. We can verify that this is correct because:  $40^2 = 1600 \le 1664 < 41^2 = 1681$ .

**Bonus.** Compare the execution speeds of the three methods using timeit(). See the "Functions" chapter.

**Lesson 1** (Exit a loop)**.**

It is not always easy to find the right condition for a "while" loop. Python has a command to immediately exit a "while" loop or a "for" loop: this is the break command.

Here are some examples that use this break command. As it is rarely an elegant way to write your program, alternatives are also presented.

#### **Example.**

Here are different codes for a countdown from 10 to 0.

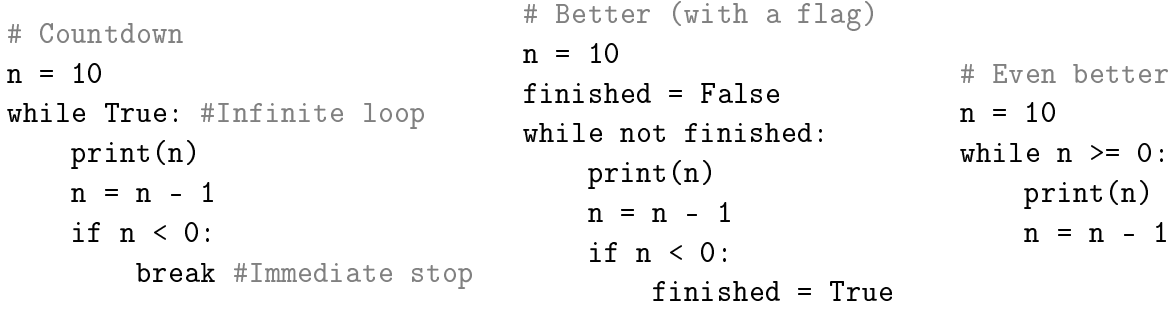

# **Example.**

Here are programs that search for the integer square root of 777, i.e. the largest integer *i* that satisfies  $i^2 \le 777$ . In the script on the left, the search is limited to integers *i* between 0 and 99.

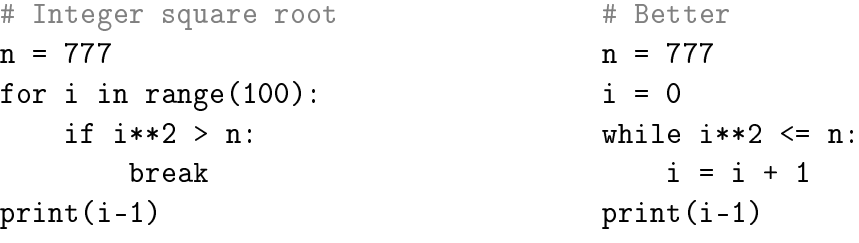

# **Example.**

Here are programs that calculate the real square roots of the elements in a list, unless of course the number is negative. The code on the left stops before the end of the list, while the code on the right handles the problem properly.

# Square root of the elements # of a list  $mylist = [3,7,0,10,-1,12]$ for element in mylist: if element < 0: break print(sqrt(element))

```
# Better with try/except
mylist = [3,7,0,10,-1,12]
for element in mylist:
    try:
        print(sqrt(element))
    except:
        print("Warning, I don't know
        how to compute the
        square root of",element)
```